## **Discovery – Initial Mapping**

This example is on the initial mapping step in the Discovery phase. This is an example from running a UCD Sprint for making the ucdsprint.com website.

This is how the blackboard looked:

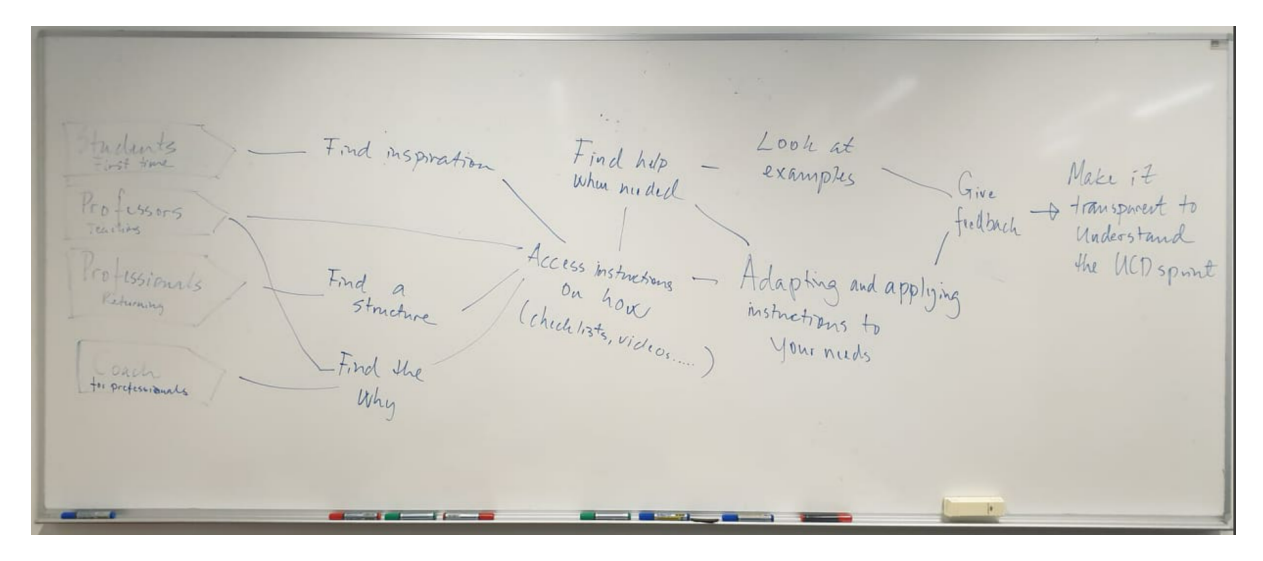

Here is a figure made in a drawing tool:

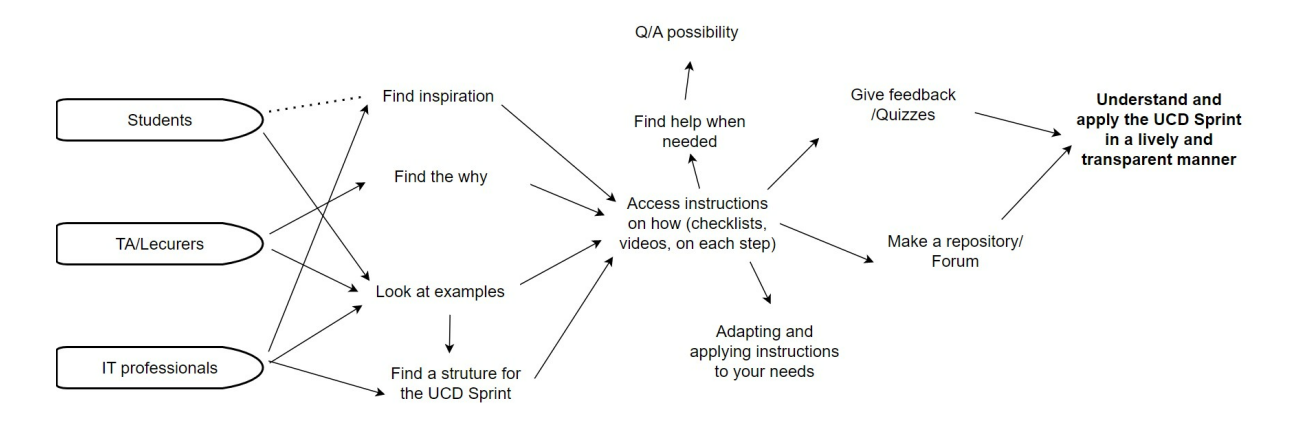